Installation Guide Rev.1.1

With Geforce GTX 1070 Graphics card embedded

1. Connect AORUS GTX 1070 Gaming Box to a power source 100V  $\sim$  24 power cord.

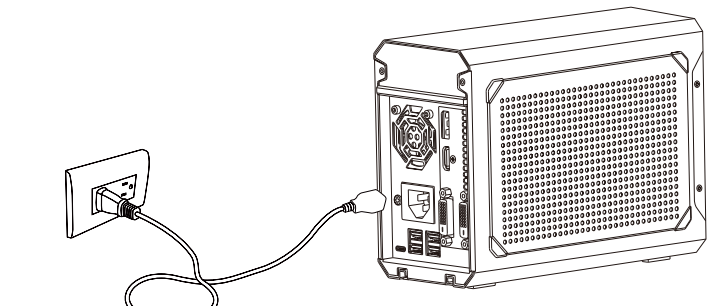

### 2. Connect AORUS GTX 1070 Gaming Box to the Laptop PC/Desktop P Thunderbolt TM USB type-C cable.

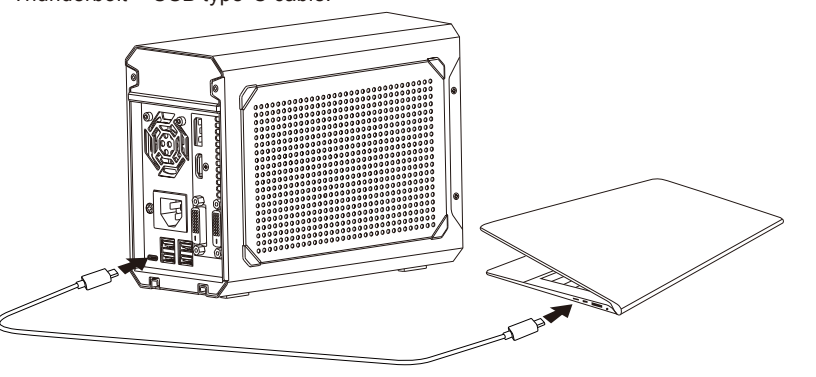

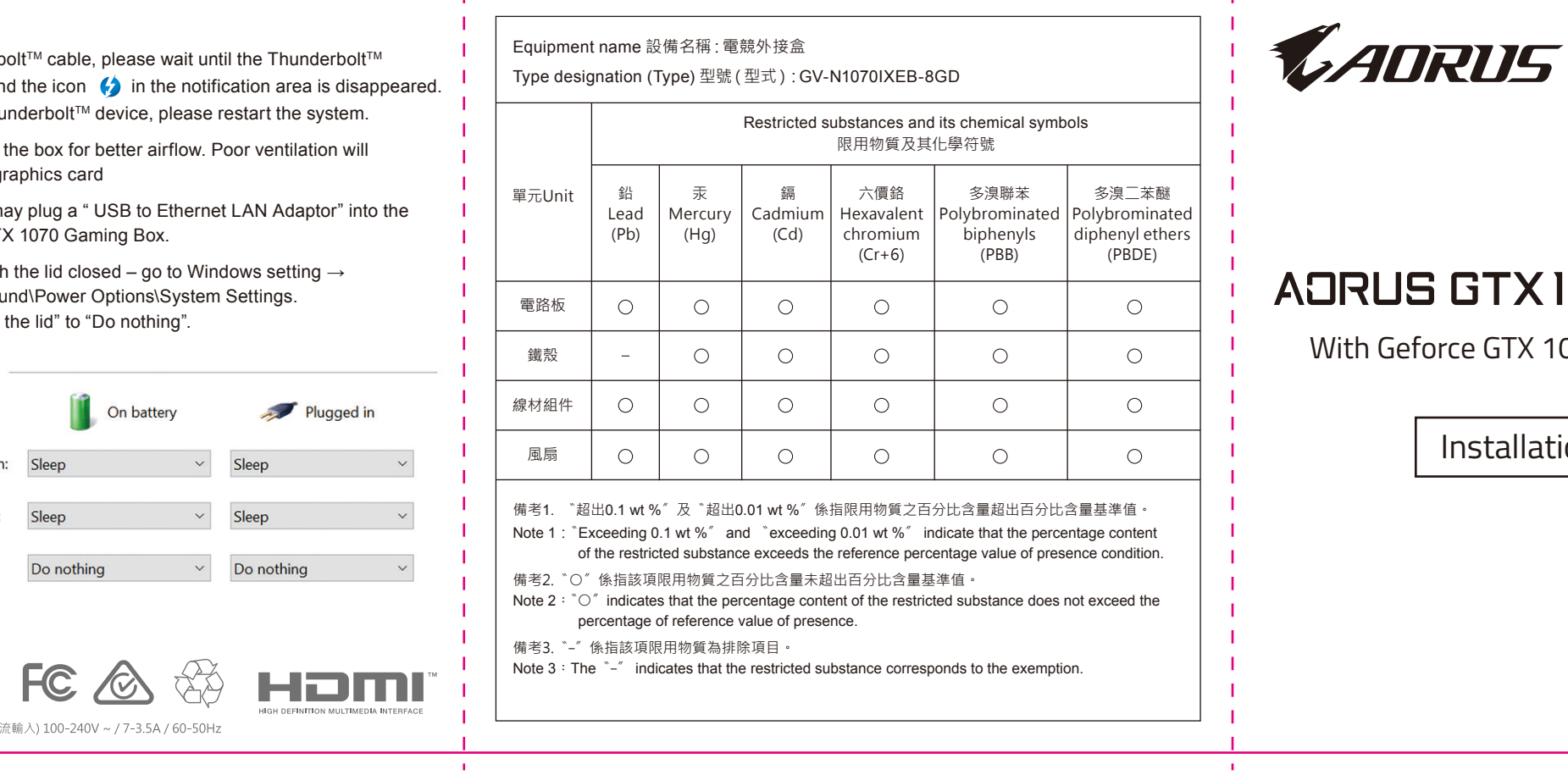

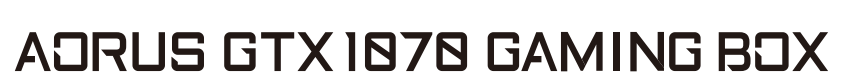

- Laptop PC / Desktop PC with Thunderbolt<sup>™</sup> 3 port and supports external GPU
- Windows 10

# **PRODUCT FEATURES:**

4. Connect AORUS GTX 1070 Gaming Box to your external monitor by the Note: 2. Before you re-plug the Thunderb DP(display port) or HDMI or DVI-D. disconnected sound is played an 1. How to check if the application is running by the external GPU – Geforce GTX 1070. Note: If the PC can't recognize the Thur 1-1. Click on the icon  $\begin{bmatrix} 1 & 1 \\ 1 & 1 \end{bmatrix}$  [ Nvidia GPU Activity ] in the notification area. (If there is no icon, You can connect a USB keyboard, USB mouse and USB headset to AORUS GTX 1070 please add it from NVIDIA Control Panel. Make sure the graphics driver is installed) 3. Please keep the clearance near t Gaming Box reduce the performance of the gra 1 4. To use the wired network, you may 图 USB 3.0 port on the AORUS GTX 5. How to keep the PC working with Control panel\Hardware and Sou **In the Second Second** Then set the item "When I close t Power and sleep buttons and lid settings 1-2. Display the applications that are running by external GPU - Geforce GTX 1070. **VIDIA GPU Activity** When I press the power button: eForce GTX 1070 When I press the sleep button: pplications running on this GPU: yerwatch.exe When I close the lid: 5. Install the GTX 1070 Graphics card driver from the driver CD or the website. 6. Install the AORUS Graphics Engine to customize your preference.  $\mathbb{Z}$  $\bigodot$ 

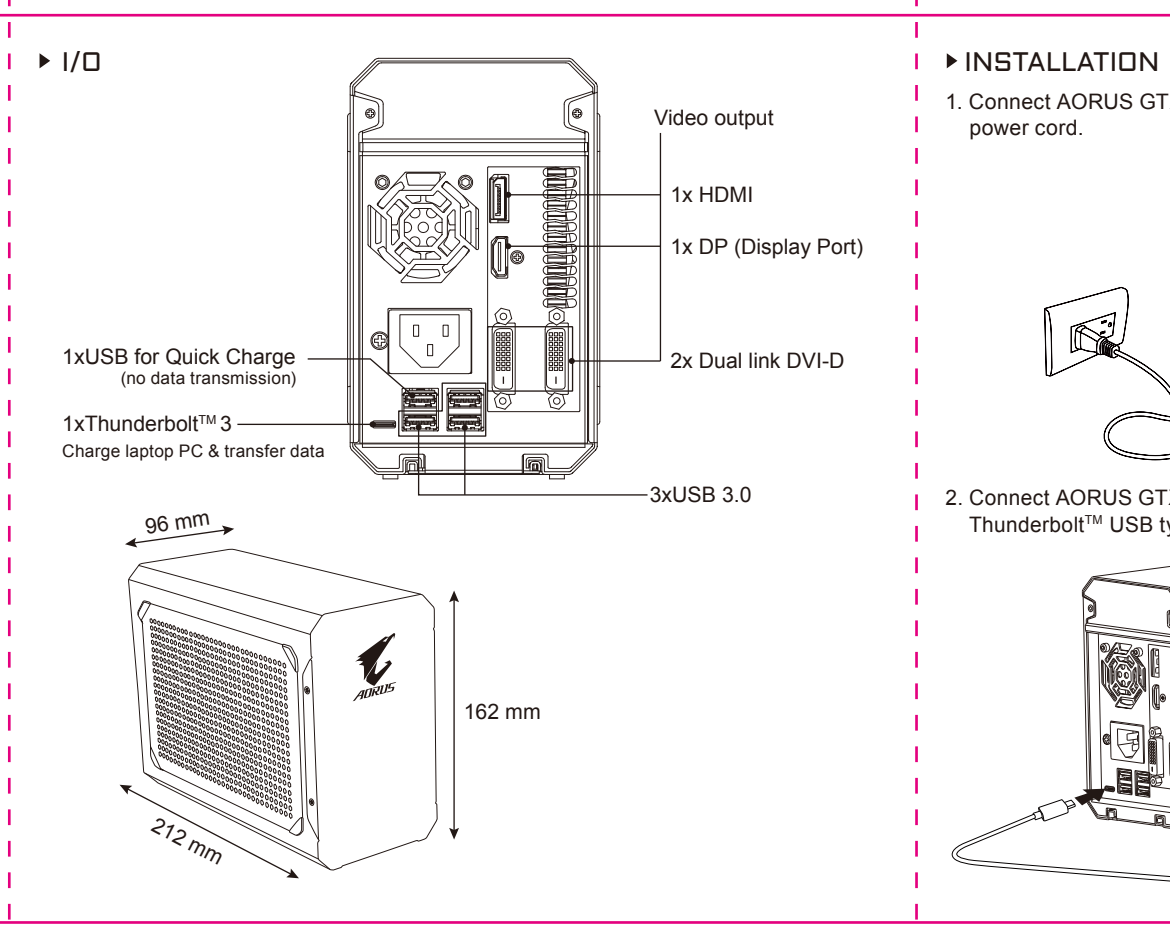

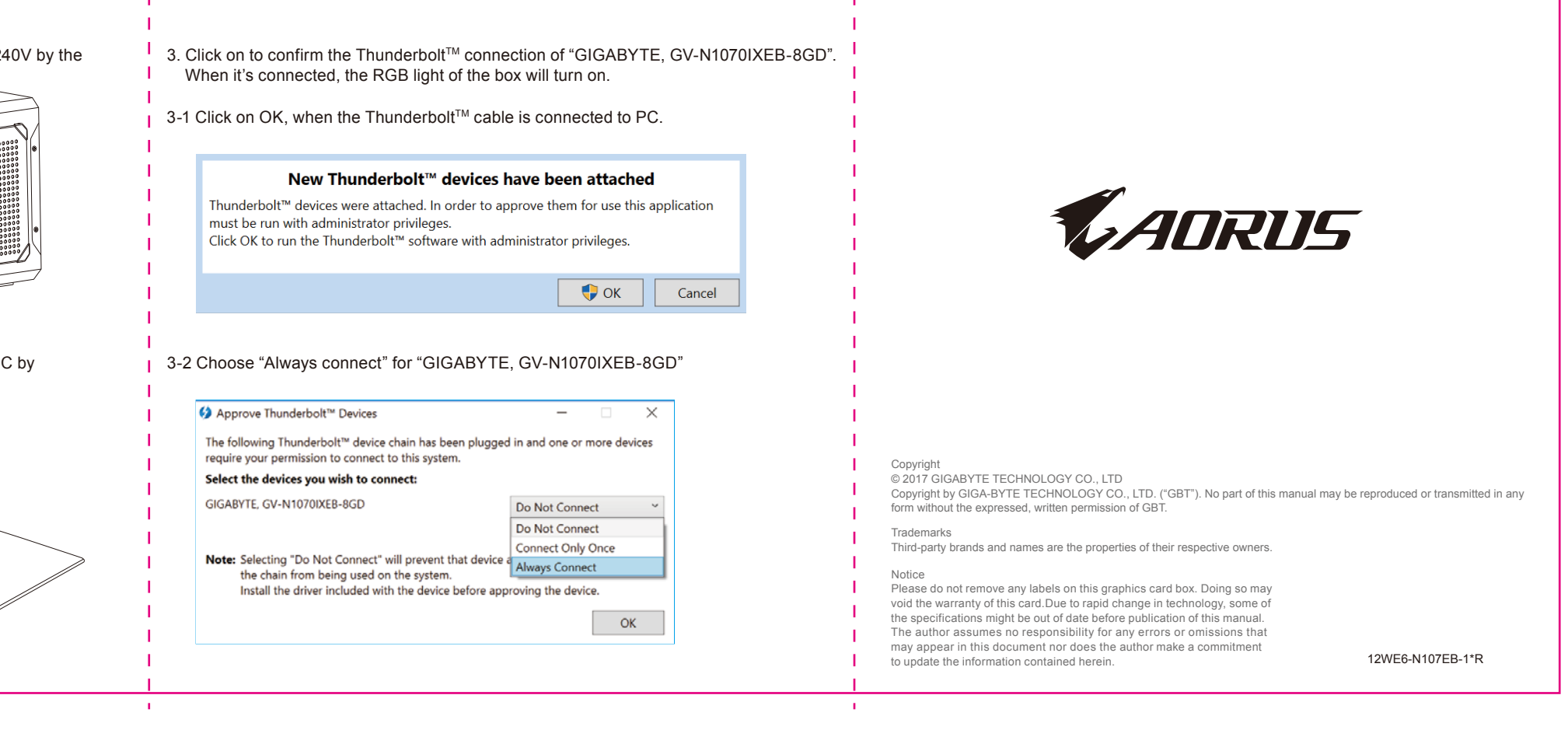

## PACKAGE CONTENT:

- AORUS GTX 1070 Gaming Box (includes GIGABYTE Geforce GTX 1070 MINI ITX Graphics card GV-N1070IXOC-8GD)\*1
- Thunderbolt™ 3 Cable (USB Type-C) \*1
- Power Cord\*1
- Installation Guide \*1
- Driver CD \*1
- Carry Bag \*1

## **SYSTEM REQUIREMENT:**

- Powerful Geforce GTX 1070 enables graphics-intensive game and VR ready.
- Thunderbolt™3 plug and play
- Easy to carry with portable size
- Supports Quick Charge (QC 3.0) to charge portable device
- Supports Power Delivery (PD 3.0) to charge laptop PC
- Supports 3x USB 3.0 for peripheral
- RGB fusion 16.8M Customizable Color Lighting